**Adobe Photoshop CC 2015 Serial Number Free Download For PC**

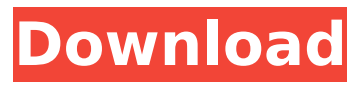

## **Adobe Photoshop CC 2015 Crack+ Free Download [Win/Mac]**

If you're getting started with Photoshop today, make sure you have a fast computer, because Photoshop will chew through memory. Starting with the basics, the following steps show you how to get started with Photoshop. You'll make a basic photo without any enhancements, save the file, then use Photoshop to make some changes. 1. Open a photo in Photoshop. You can choose a photo to open in Photoshop from the Tools panel on the right side of your screen (see Figure 5-2). Or you can begin with a new document by using File?New. If you don't want a new document to open, choose File?Open. \*\*Figure 5-2:\*\* Start Photoshop in one of several ways. Windows users can right-click in the lower-left corner of a Windows monitor and choose Open Containing Folder to open a folder or your camera's memory card. 2. Choose File?Open. Photoshop opens, and the Open dialog box appears. Navigate to the photo you want to open, select the photo, and click Open (see Figure 5-2). In a new, empty document, the Image Size options appear in the upper-right corner of the Photoshop workspace, enabling you to choose the size of the final image. The lowest-resolution size is 72 pixels per inch (ppi). If you're displaying a large version of your photo, that's what you'll want to use. If you're posting a photo on a website and don't need the highest-resolution file, you may want to resize the photo to a lower resolution and then take the image back to the original file size later. 3. Choose Photoshop. If you had a choice of Photoshop versions to start with, choose Photoshop CS5. 4. Choose File?Save. The Save As dialog box appears. Enter a name for the new file in the File Name field and select the format. You can also choose to add an extension if you want to call the file something other than the name you entered. 5. Select PSD from the Save As Type drop-down menu. You may need to click the Image box to toggle it to On if it isn't already on (see Figure 5-3). \*\*Figure 5-3:\*\* If you want to display a preview of the open image, click the Image box (circled). 6

## **Adobe Photoshop CC 2015 Crack + License Key**

Adobe Photoshop CC and Photoshop CC Create & Share are the most expensive editions of Photoshop, and are aimed towards the serious digital artist. Adobe Photoshop is a powerful software application, which can create impressive photos or videos from almost anything you can find. The program is available in two main editions, Photoshop Elements and Photoshop CC. Here, you can read the benefits and downsides of each edition, as well as see whether Photoshop CC or Photoshop Elements is the best choice for you. We will also look at the differences between the two applications: Photoshop CC and Photoshop Elements. Before we continue reading, make sure you visit our top Photoshop features and sign up to our newsletter to get more tips. Adobe Photoshop CC Feature overview Adobe Photoshop CC is a digital photo editing software, which is available in both 32 and 64-bit. PS CC has all of the most important tools you need for editing photos. The program has a few drawbacks, but in return, you get access to a large set of features. Photoshop CC costs about \$800. Adobe Photoshop CC is a product of Adobe Systems and has been improved over the years. The main focus of this edition has been to speed up the editing process and add more editing tools for improving photos. One of the key elements in the program is the ability to use different actions, or automated processes. There are a few other features that should be mentioned in this section, as well. Smart Brush: This feature is useful when you are trying to correct areas of the photo that were not exposed correctly in the first place. The selection tool Smart Object: In addition to the editing tools in Photoshop CC, you can take a picture inside a square and compress it to create a square. This feature allows you to resize the photo. Sketch: This is the tool that allows you to draw on the photo and use it as a template for any editing. The other Photoshop CC features we should mention are as follows: The following table shows the main Photoshop CC features: Adobe Photoshop CC is the most expensive version of Photoshop, but it also offers the most advanced tools. Adobe Photoshop CC will give you access to the following: The Photoshop Creative Cloud features are free. You get 1TB of storage, as well as 10GB of free images, when you sign up to the cloud. You can also access 388ed7b0c7

# **Adobe Photoshop CC 2015 Crack+ With License Key Free Download [Mac/Win]**

The Gradient tool allows you to design custom gradients in any gradient direction (horizontal, vertical, diagonal). Airbrushing Technique In order to reproduce images exactly, especially photographs, one may wish to learn to use airbrushing techniques. Airbrushing involves using a paint tool, such as a Photoshop brush, to apply a thin coat of color to a surface. The paint is composed of a number of extremely fine fine bristles. The thinner the paint and the longer the bristles, the more detail you can reproduce. The bristles have a natural ability to cling to the surface. Thus, even if you are painting with a clean brush, you are unlikely to get any paint on your brush. Since there is no brush on the picture, there is no texture to cause stray marks. You can experiment with a larger area and make these marks before you correct them. When you are done, you just finish your picture. If you have any question about this information, please send me a email. Version 3.0 is a total redesign of Photoshop and ends Photoshop's two decade road. Version 3.0 contains the most popular features of Photoshop, revised for today's software. The brand new and powerful tools, graphics enhancements, layouts and interface bring the most creative experience into Photoshop for the first time. At the same time, it retains the core features that made Photoshop a true breakthrough for today's users: today's media production workflows, that take the best of today's digital painting and imaging skills in a single package. Photoshop now continues to evolve and adapts to the speed of the changing media, and the equipment and programs that go along with it. To keep Photoshop fast and fluid, it has been reorganized to enable more efficient editing. Yet it still retains the ability to take full advantage of powerful computers and new hardware. Photoshop continues to have flexible, intuitive tools for working on computers and powerful hardware. Orientation and Layout The main canvas has been flattened, and in Photoshop CS3 the main canvas represents the whole image. This provides a much larger field of work in a much smaller area. By flattening the canvas, all of the layers on the canvas are made visible, and can be easily edited. They also no longer overlap. You can quickly tell the size of the image by looking at it. You can set the canvas size to be any size from 50 x 50 pixels to larger sizes. If you

#### **What's New In?**

--- layout: default title: "QSqlDatabase: Managing Connections" permalink: /docs/managing-connections.html --- # QSqlDatabase: Managing Connections The QSqlDatabase class provides methods for managing SQLite database connections. > The QSqlDatabase class was added in version 1.0. All of the following methods may take one or more of the following forms: ```cpp connect(const QString &databaseName, const QString &userName=QLatin1String(""), const QString &password=QLatin1String(""), const QString &driver=QLatin1String("")) connect(const QString &databaseName, const QString &userName, const QString &password, const QString &driver=QLatin1String("")) connect(const QString &databaseName, const QString &userName, const QString &password, const QString &driver=QLatin1String(), const QString &host=QLatin1String(), const QString &port=QLatin1String()) connect(const QString &databaseName, const QString &userName, const QString &password, const QString &driver=QLatin1String(), const QString &host=QLatin1String(), const QString &port=QLatin1String(), const QString &encoding=QLatin1String()) connect(const QString &databaseName, const QString &userName, const QString &password, const QString &driver=QLatin1String(), const QString &host=QLatin1String(), const QString &port=QLatin1String(), const QString &encoding=QLatin1String(), const QString &dialect=QLatin1String())

# **System Requirements:**

Minimum: OS: Windows XP/Vista/7/8/8.1/10 (64-bit) Processor: 1.8 GHz or faster dual-core processor Memory: 2 GB RAM Graphics: DirectX 9-compatible video card, Shader Model 3.0-compatible monitor DirectX: Version 9.0c Storage: 4 GB available space Additional Notes: Keyboard: Keyboard must be compatible with Windows Mouse: Mouse is not required

[https://www.realvalueproducts.com/sites/realvalueproducts.com/files/webform/adobe-photoshop](https://www.realvalueproducts.com/sites/realvalueproducts.com/files/webform/adobe-photoshop-cc-2018-version-19_1.pdf)[cc-2018-version-19\\_1.pdf](https://www.realvalueproducts.com/sites/realvalueproducts.com/files/webform/adobe-photoshop-cc-2018-version-19_1.pdf) <https://nylynn.com/wp-content/uploads/2022/07/chiobre.pdf> [https://footpathschool.org/2022/07/05/photoshop-2021-version-22-0-1-crack-keygen](https://footpathschool.org/2022/07/05/photoshop-2021-version-22-0-1-crack-keygen-activation-2022-new/)[activation-2022-new/](https://footpathschool.org/2022/07/05/photoshop-2021-version-22-0-1-crack-keygen-activation-2022-new/) [https://lockdownrank.com/wp-content/uploads/2022/07/Adobe\\_Photoshop\\_2022\\_version\\_23\\_Crack\\_F](https://lockdownrank.com/wp-content/uploads/2022/07/Adobe_Photoshop_2022_version_23_Crack_Full_Version___License_Key_Full_Updated_2022.pdf) [ull\\_Version\\_\\_\\_License\\_Key\\_Full\\_Updated\\_2022.pdf](https://lockdownrank.com/wp-content/uploads/2022/07/Adobe_Photoshop_2022_version_23_Crack_Full_Version___License_Key_Full_Updated_2022.pdf) [https://www.reperiohumancapital.com/system/files/webform/Photoshop-2021-Version-2200\\_1.pdf](https://www.reperiohumancapital.com/system/files/webform/Photoshop-2021-Version-2200_1.pdf) <https://arcmaxarchitect.com/sites/default/files/webform/photoshop-2022-version-231.pdf> <http://noverfood.com/?p=5297> [https://shanajames.com/2022/07/05/adobe-photoshop-2021-version-22-4-1-crack-serial](https://shanajames.com/2022/07/05/adobe-photoshop-2021-version-22-4-1-crack-serial-number-3264bit-updated-2022/)[number-3264bit-updated-2022/](https://shanajames.com/2022/07/05/adobe-photoshop-2021-version-22-4-1-crack-serial-number-3264bit-updated-2022/) <https://offdq.com/2022/07/05/adobe-photoshop-2021-version-22-1-0-crack-keygen/> <https://www.pwcsa.org/system/files/webform/Adobe-Photoshop-2021-Version-223.pdf> <https://www.cameraitacina.com/en/system/files/webform/feedback/pammanto885.pdf> [https://lucernahospitality.com/wp-content/uploads/2022/07/Photoshop\\_CC\\_2015.pdf](https://lucernahospitality.com/wp-content/uploads/2022/07/Photoshop_CC_2015.pdf) [https://soflodetox.com/wp](https://soflodetox.com/wp-content/uploads/2022/07/Photoshop_2022_Version_2302_Download_WinMac.pdf)[content/uploads/2022/07/Photoshop\\_2022\\_Version\\_2302\\_Download\\_WinMac.pdf](https://soflodetox.com/wp-content/uploads/2022/07/Photoshop_2022_Version_2302_Download_WinMac.pdf) <http://www.kengerhard.com/?p=8208> [https://community.tccwpg.com/upload/files/2022/07/wNA35tjnZKCdgnRFrYMQ\\_05\\_9e7e7aed0a47ab1](https://community.tccwpg.com/upload/files/2022/07/wNA35tjnZKCdgnRFrYMQ_05_9e7e7aed0a47ab1cd9bf46e49b254c98_file.pdf) [cd9bf46e49b254c98\\_file.pdf](https://community.tccwpg.com/upload/files/2022/07/wNA35tjnZKCdgnRFrYMQ_05_9e7e7aed0a47ab1cd9bf46e49b254c98_file.pdf) <https://liquidonetransfer.com.mx/?p=37647> [https://sfinancialsolutions.com/adobe-photoshop-2021-version-22-2-crack-keygen-with-serial-number](https://sfinancialsolutions.com/adobe-photoshop-2021-version-22-2-crack-keygen-with-serial-number-free-download-pc-windows-2022-new/)[free-download-pc-windows-2022-new/](https://sfinancialsolutions.com/adobe-photoshop-2021-version-22-2-crack-keygen-with-serial-number-free-download-pc-windows-2022-new/) <https://nexica.com/sites/default/files/webform/cv/photoshop-2021-version-2242.pdf> [https://www.radiosky.net/wp-content/uploads/2022/07/Adobe\\_Photoshop\\_EXpress\\_Hack\\_Patch\\_\\_\\_Lice](https://www.radiosky.net/wp-content/uploads/2022/07/Adobe_Photoshop_EXpress_Hack_Patch___License_Code__Keygen_Free_Download.pdf) [nse\\_Code\\_\\_Keygen\\_Free\\_Download.pdf](https://www.radiosky.net/wp-content/uploads/2022/07/Adobe_Photoshop_EXpress_Hack_Patch___License_Code__Keygen_Free_Download.pdf) <https://trello.com/c/rs0cFLYg/102-photoshop-2021-version-2200-download-mac-win> <http://purosautosdetroit.com/?p=32023> <https://trello.com/c/NLnxe9z8/75-photoshop-cc-keygen-crack-setup-with-serial-key-free-final-2022> [https://www.iowaworkforcedevelopment.gov/system/files/webform/ui-appeals-files/Adobe-](https://www.iowaworkforcedevelopment.gov/system/files/webform/ui-appeals-files/Adobe-Photoshop-2022-Version-2301.pdf)[Photoshop-2022-Version-2301.pdf](https://www.iowaworkforcedevelopment.gov/system/files/webform/ui-appeals-files/Adobe-Photoshop-2022-Version-2301.pdf) [https://www.gasstrategies.com/system/files/webform/jobsubmissions/vitae/adobe](https://www.gasstrategies.com/system/files/webform/jobsubmissions/vitae/adobe-photoshop-2022-.pdf)[photoshop-2022-.pdf](https://www.gasstrategies.com/system/files/webform/jobsubmissions/vitae/adobe-photoshop-2022-.pdf) <http://jwbotanicals.com/photoshop-2021-version-22-keygen-generator-product-key-full-latest-2022/> <https://trello.com/c/210CVF8X/86-adobe-photoshop-2022-crack-file-only-download-2022> [https://www.marshfield](https://www.marshfield-ma.gov/sites/g/files/vyhlif3416/f/pages/final_fy23_budget_presentation_powerpoint.pdf)[ma.gov/sites/g/files/vyhlif3416/f/pages/final\\_fy23\\_budget\\_presentation\\_powerpoint.pdf](https://www.marshfield-ma.gov/sites/g/files/vyhlif3416/f/pages/final_fy23_budget_presentation_powerpoint.pdf) <https://mandarinrecruitment.com/system/files/webform/yamjess761.pdf> [https://groottravel.com/uncategorized/adobe-photoshop-cc-2015-version-17-serial-number-free-pc](https://groottravel.com/uncategorized/adobe-photoshop-cc-2015-version-17-serial-number-free-pc-windows/)[windows/](https://groottravel.com/uncategorized/adobe-photoshop-cc-2015-version-17-serial-number-free-pc-windows/) [https://hermacompmemultoul.wixsite.com/cohanslepligh/post/adobe-photoshop-cc-activation-code](https://hermacompmemultoul.wixsite.com/cohanslepligh/post/adobe-photoshop-cc-activation-code-with-keygen-free-download-april-2022)[with-keygen-free-download-april-2022](https://hermacompmemultoul.wixsite.com/cohanslepligh/post/adobe-photoshop-cc-activation-code-with-keygen-free-download-april-2022)